# Package 'webglobe'

June 2, 2017

Type Package Title 3D Interactive Globes Version 1.0.2 Date 2017-06-01 Maintainer Richard Barnes <rbarnes@umn.edu> NeedsCompilation yes **Depends** R ( $>= 3.4.0$ ), geojsonio ( $>= 0.3.2$ ), jsonlite ( $>= 1.4$ ), httpuv  $(>= 1.3.3)$ **Suggests** knitr, R.rsp  $(>= 0.41.0)$ , rmarkdown  $(>= 1.0)$ License MIT + file LICENCE Description Displays geospatial data on an interactive 3D globe in the web browser. URL <https://github.com/r-barnes/webglobe/> BugReports <https://github.com/r-barnes/webglobe/> RoxygenNote 6.0.1 VignetteBuilder knitr, R.rsp

Author Richard Barnes [aut, cre]

Repository CRAN

Date/Publication 2017-06-02 17:55:43 UTC

# R topics documented:

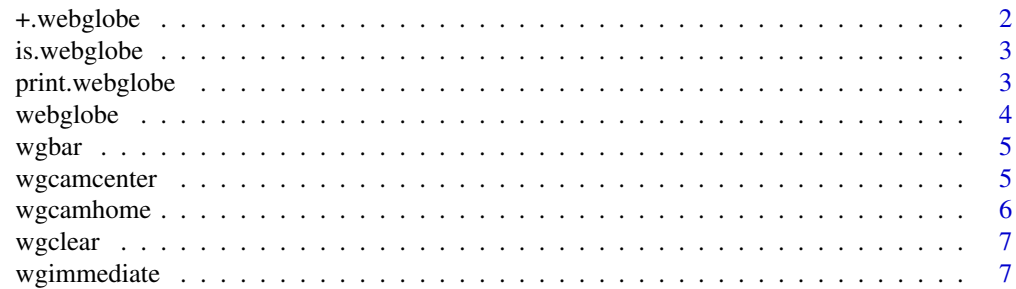

# <span id="page-1-0"></span>2 +.webglobe

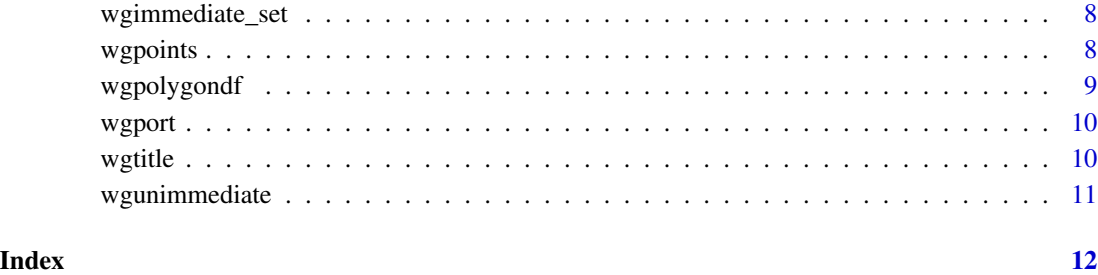

+.webglobe *Send command*

# Description

Send a command to a webglobe

# Usage

## S3 method for class 'webglobe' wg + x

# Arguments

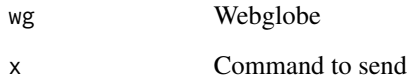

# Value

The same webglobe

# Examples

```
## Not run:
library(webglobe)
wg<-webglobe(immediate=TRUE)
wg + wgclear()
```
<span id="page-2-0"></span>

Determine if an object is a webglobe

# Usage

is.webglobe(x)

## Arguments

x The object that might be a webglobe

#### Value

TRUE or FALSE

#### Examples

```
## Not run:
library(webglobe)
wg<-webglobe(immediate=TRUE)
is.webglobe(wg)
```
## End(Not run)

print.webglobe *Display a webglobe*

#### Description

Displays a webglobe. If the webglobe is immediate, then a browser window containing it should already be open; in this case, the webglobe's address is returned. If the webglobe is not immediate then a new browser is open and the cached pipeline is sent to it.

# Usage

## S3 method for class 'webglobe'  $print(x, \ldots)$ 

#### Arguments

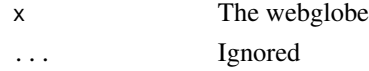

#### 4 webglobe

#### Value

NA

# Examples

```
## Not run:
library(webglobe)
wg<-webglobe()
wg
## End(Not run)
```
webglobe *Make a new webglobe*

# Description

Constructs a new webglobe and starts its server

## Usage

```
webglobe(immediate = FALSE)
```
# Arguments

immediate Whether the webglobe should immediately show the results of graphics commands or additively cache them. 'immediate' mode can be used to experimentally build up a pipeline. Once established this can be stored in a non-immediate webglobe for easy acces later

#### Value

A webglobe object

#### Examples

```
## Not run:
library(webglobe)
wg<-webglobe(immediate=TRUE)
```
<span id="page-3-0"></span>

<span id="page-4-0"></span>

Plots bars rising upwards from points on the Earth's surface

# Usage

wgbar(lat, lon, alt =  $3e+06$ , colour = "blue", width =  $3$ )

# Arguments

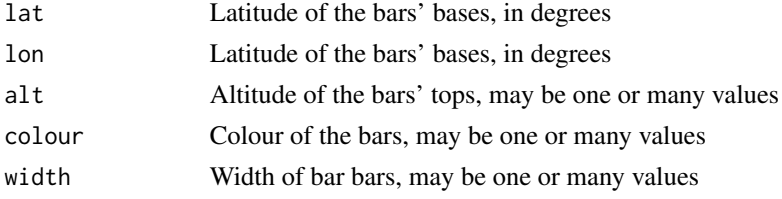

# Value

A webglobe command

# Examples

```
## Not run:
library(webglobe)
data(quakes) #Load up some data
wg <- webglobe(immediate=FALSE) #Make a webglobe
wg <- wg + wgbar(quakes$lat, quakes$lon, alt=1.5e6*quakes$mag/10) #Plot quakes<br>wg <- wg + wgcamcenter(-33.35, 142.96, 8000) #Move camera
wg \leftarrow wg + wgcamcenter(-33.35, 142.96, 8000)wg
```
## End(Not run)

wgcamcenter *Camera: Center on a point*

# Description

Centers the camera on a point

#### Usage

wgcamcenter(lat, lon, alt = NA)

<span id="page-5-0"></span>6 wgcamhome

# Arguments

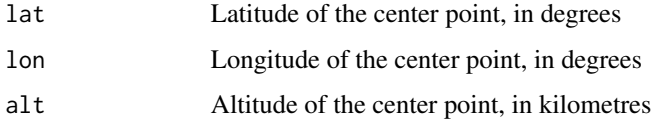

# Value

A webglobe command

# Examples

## Not run: library(webglobe) wg<-webglobe(immediate=TRUE) wg+wgcamcenter(45,-93,5000)

## End(Not run)

wgcamhome *Camera: Send home*

# Description

Send the camera to its home location

# Usage

wgcamhome()

# Value

A webglobe command

# Examples

```
## Not run:
library(webglobe)
wg<-webglobe(immediate=TRUE)
wg+wgcamhome()
```
<span id="page-6-0"></span>

Clears everything from the map

# Usage

wgclear()

#### Value

A webglobe command

# Examples

```
## Not run:
library(webglobe)
wg<-webglobe(immediate=TRUE)
wg+wgclear()
```
## End(Not run)

wgimmediate *Immediate mode: On*

# Description

Turns on immediate mode

#### Usage

wgimmediate()

# Value

A webglobe command

# Examples

```
## Not run:
library(webglobe)
wg<-webglobe(immediate=FALSE)
wg + wgimmediate() #wg is now immediate
```
<span id="page-7-0"></span>wgimmediate\_set *Immediate mode: Set*

#### Description

Set immediate mode by value

# Usage

```
wgimmediate_set(mode)
```
# Arguments

mode TRUE or FALSE: TRUE immplies immediate mode on, FALSE implies off

# Value

A webglobe command

# Examples

```
## Not run:
library(webglobe)
wg<-webglobe(immediate=TRUE)
wg + wgimmediate_set(FALSE) #wg is now unimmediate
```
## End(Not run)

wgpoints *Plot points*

#### Description

Plots latitude-longitude points

#### Usage

```
wgpoints(lat, lon, label = NA, alt = 0, colour = "yellow", size = 10)
```
# Arguments

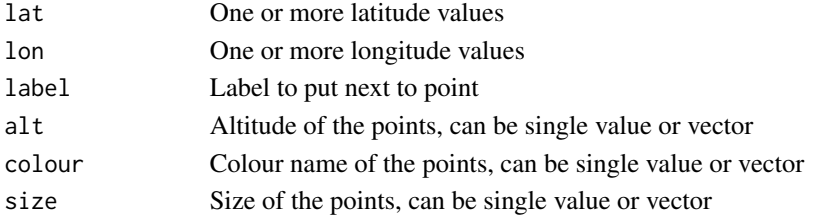

# <span id="page-8-0"></span>wgpolygondf 9

# Value

A webglobe command

# Examples

```
## Not run:
library(webglobe)
wg <- webglobe(immediate=FALSE)
wg <- wg + wgpoints(c(45,20),c(-93,127),alt=3,colour=c("blue","red"))
wg <- wg + wgpoints(51.5074,-0.1278,label="London",alt=0,colour="blue")
wg
```

```
## End(Not run)
```
wgpolygondf *Plot long-frame polygons*

# Description

Plot polygons defined by long-style data frame

#### Usage

```
wgpolygondf(df, fill = NA, alpha = 1, extrude_height = 0,
  stroke = "yellow", stroke_width = 10)
```
# Arguments

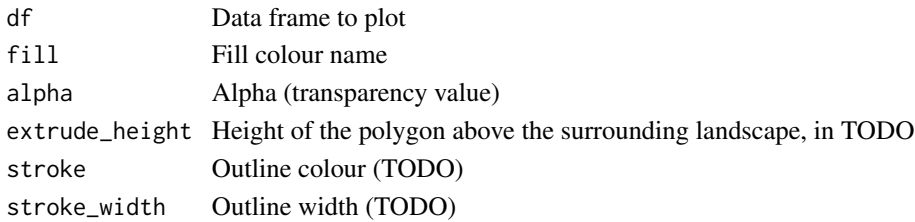

# Value

A webglobe command

# Examples

```
## Not run:
library(webglobe)
wg<-webglobe(immediate=TRUE)
wg+wgpolygondf(ggplot2::map_data("usa"),fill="blue",extrude_height=1000)
```
<span id="page-9-0"></span>

Determine which port a webglobe is running on

## Usage

wgport(wg)

# Arguments

wg Webglobe whose port should be determined

### Value

A number representing the webglobe's port

# Examples

```
## Not run:
library(webglobe)
wg<-webglobe(immediate=TRUE)
wgport(webglobe)
```
## End(Not run)

wgtitle *Title of webglobe browser window*

# Description

Changes the tab/window title of the webglobe's browser view

# Usage

wgtitle(title)

# Arguments

title The title to use

# Value

A webglobe command

# <span id="page-10-0"></span>wgunimmediate 11

# Examples

```
## Not run:
library(webglobe)
wg<-webglobe(immediate=TRUE)
wg+wgtitle("I am the new title!")
```
## End(Not run)

wgunimmediate *Immediate mode: Off*

# Description

Turns off immediate mode

# Usage

wgunimmediate()

### Value

A webglobe command

# Examples

```
## Not run:
library(webglobe)
wg<-webglobe(immediate=TRUE)
wg + wgunimmediate() #wg is now unimmediate
```
# <span id="page-11-0"></span>Index

+.webglobe, [2](#page-1-0) is.webglobe, [3](#page-2-0) print.webglobe, [3](#page-2-0) webglobe, [4](#page-3-0) wgbar, [5](#page-4-0) wgcamcenter, [5](#page-4-0) wgcamhome, [6](#page-5-0) wgclear, [7](#page-6-0) wgimmediate, [7](#page-6-0) wgimmediate\_set, [8](#page-7-0) wgpoints, [8](#page-7-0) wgpolygondf, [9](#page-8-0) wgport, [10](#page-9-0) wgtitle, [10](#page-9-0) wgunimmediate, [11](#page-10-0)